### МИНИСТЕРСТВО ОБРАЗОВАНИЯ И НАУКИ АСТРАХАНСКОЙ ОБЛАСТИ Государственное автономное образовательное учреждение Астраханской области высшего образования «Астраханский государственный архитектурно – строительный университет» (ГАОУ АО ВО «АГАСУ») КОЛЛЕДЖ СТРОИТЕЛЬСТВА И ЭКОНОМИКИ АГАСУ

## **РАБОЧАЯ ПРОГРАММА ПРОФЕССИОНАЛЬНОГО МОДУЛЯ**

# **ПМ. 02 Составление картографических материалов и ведение**

#### **кадастров с применением аппаратно-программных средств и**

#### **комплектов**

по специальности

среднего профессионального образования

**21.02.06 Информационные системы обеспечения градостроительной** 

**деятельности**

СОГЛАСОВАНО Директор ООО «Землеустройство»  $\triangle$   $\triangle$  » 04 2020г. И. В. Уманцев

УТВЕРЖДЕНО на заседании Методического совета КСиЭ АГАСУ Протокол № 5\_ от 28.04.2020г.

РЕКОМЕНДОВАНО на заседании Педагогического совета КСиЭ АГАСУ Протокол № 5 от 28.04.2020г.

Организация – разработчик: колледж строительства и экономики АГАСУ

Составители: преподаватели специальных дисциплин

В.А. Шавула

В.Е.Новикова

Эксперт методист КСиЭ АГАСУ  $\overline{f}_h$  С.С. Тюлюпова

Рецензент

Генеральный директор ООО «Инжгеопроект» */ Калан Коломейцев* А.Н.

# **СОДЕРЖАНИЕ**

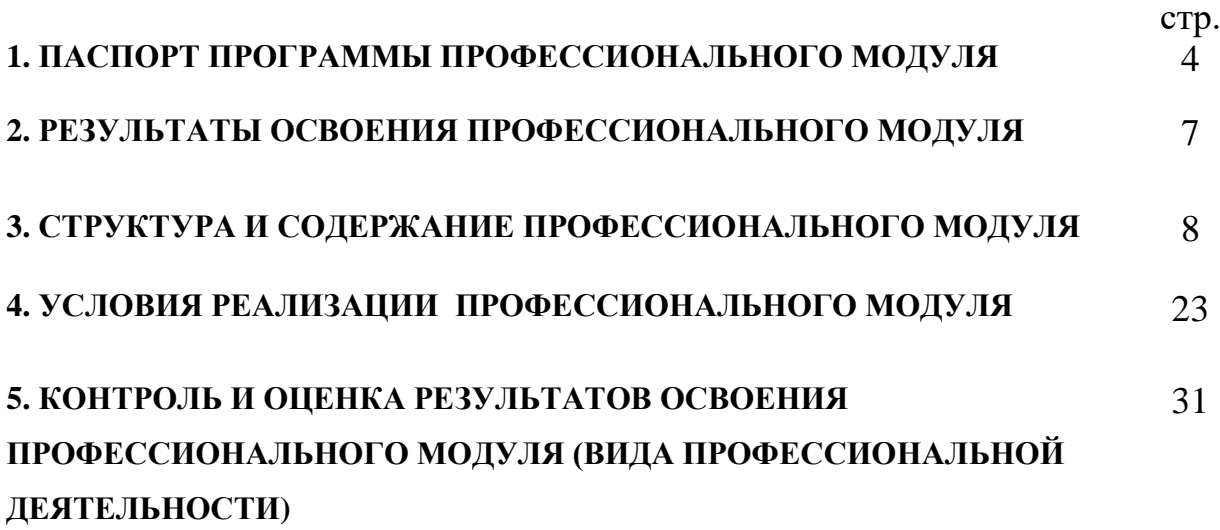

# **1. ПАСПОРТ ПРОГРАММЫ ПРОФЕССИОНАЛЬНОГО МОДУЛЯ ПМ. 02 Составление картографических материалов и ведение кадастров с применением компьютерных технологий**

**1.1. Область применения примерной программы** Рабочая программа профессионального модуля– является частью примерной основной профессиональной образовательной программы в соответствии с ФГОС СПО по специальности **21.02.06 Информационные системы обеспечения градостроительной деятельности** (базовой подготовки) в части освоения основного вида профессиональной деятельности (ВПД)**Составление картографических материалов и ведение кадастров с применением компьютерных технологий** и соответствующих профессиональных компетенций (ПК):

ПК 2.1Применять аппаратно-программные средства для расчетов и составления топографических, кадастровых планов.

ПК 2.2Применять программные средства и комплексы при ведении кадастров.

Рабочая программа профессионального модуля может быть использована в дополнительном профессиональном образовании по программам повышения квалификации и переподготовки техника и специалиста по градостроительному кадастру. Опыт работы не требуется.

## **1.2. Цели и задачи профессионального модуля – требования к результатам освоения профессионального модуля**

С целью овладения указанным видом профессиональной деятельности и соответствующими профессиональными компетенциями обучающийся в ходе освоения профессионального модуля должен:

#### **иметь практический опыт:**

цифрования и визуализации графической информации;

 подготовки и вывода на печать планово - картографического материала в заданном масштабе;.

#### **уметь:**

4

 строить картографические, условные знаки средствами векторной и растровой графики;

выбирать шрифты для карт;

работать с цветной палитрой;

строить цифровую модель контуров и рельефа;

 осуществлять ввод, обработку, поиск и вывод необходимой информации;

 выполнять настройку автоматизированной системы ведения кадастра, создать нового пользователя;

вести процесс учета информационного объекта;

вести процесс актуализации информационных учетных единиц;

 осуществлять поиск и подготовку информации по запросам заинтересованных лиц;

**знать:**

основные правила и приемы работы с геоинформационной системой;

технологии создания цифровых топографических и кадастровых карт;

- методику подготовки и вывода картографического материала на печать;
- приемы и методы обработки геодезической информации;
- способы определения площадей объектов;
- структуру построения автоматизированной системы ведения кадастра;
- виды информационных объектов и возможные операции с ними;
- типы информационных учетных единиц;
- порядок актуализации элементов информационных единиц;

 единые требования к технологии подготовки градостроительной документации различных видов.

## **1.3. Рекомендуемое количество часов на освоение рабочей программы профессионального модуля:**

Всего – 603 часа, в том числе:

максимальной учебной нагрузки обучающегося – 423 часа, включая:

обязательной аудиторной учебной нагрузки обучающегося – 288 часов; самостоятельной работы обучающегося – 135 часов. Учебной практики – 180 часов.

### **2. РЕЗУЛЬТАТЫ ОСВОЕНИЯ ПРОФЕССИОНАЛЬНОГО МОДУЛЯ**

Результатом освоения профессионального модуля является овладение обучающимися видом профессиональной деятельности **Составление картографических материалов и ведение кадастров с применением компьютерных технологий,** в том числе профессиональными (ПК) и общими (ОК) компетенциями:

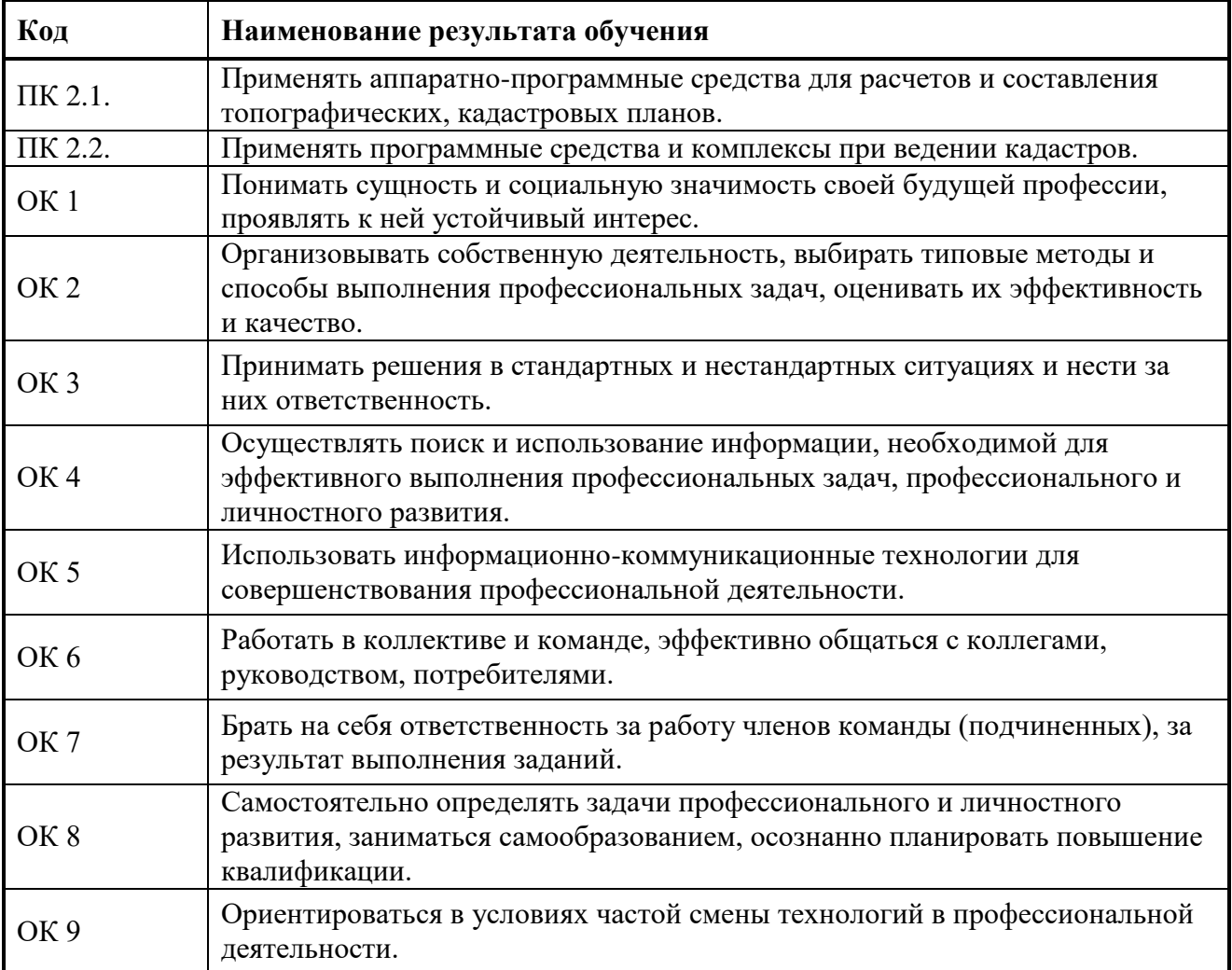

### **3. СТРУКТУРА И СОДЕРЖАНИЕ ПРОФЕССИОНАЛЬНОГО МОДУЛЯ 3.1. Тематический план профессионального модуля ПМ 02 «Составление картографических материалов и ведение кадастров с применением компьютерных технологий»**

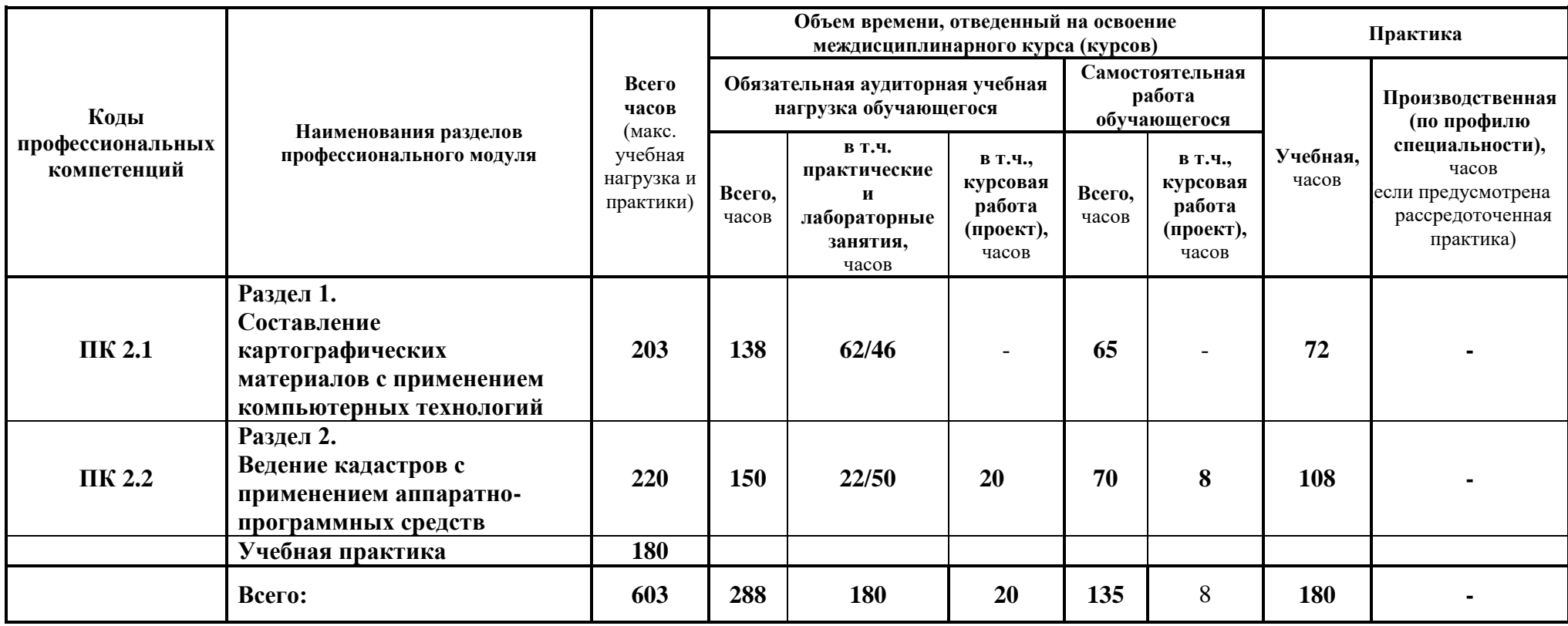

## **3.2. Содержание обучения по профессиональному модулю ПМ 02 «Составление картографических материалов и ведение кадастров с применением компьютерных технологий»**

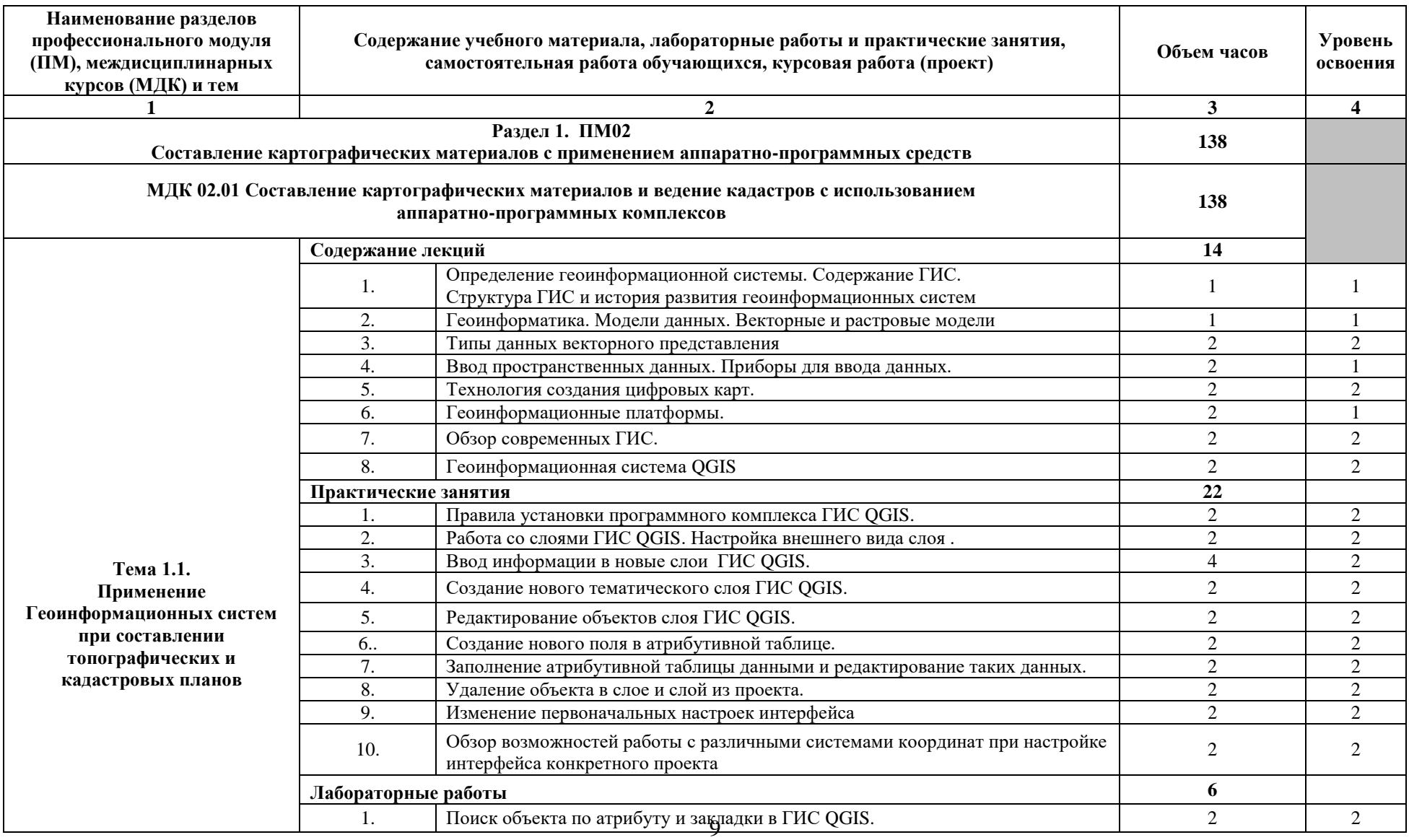

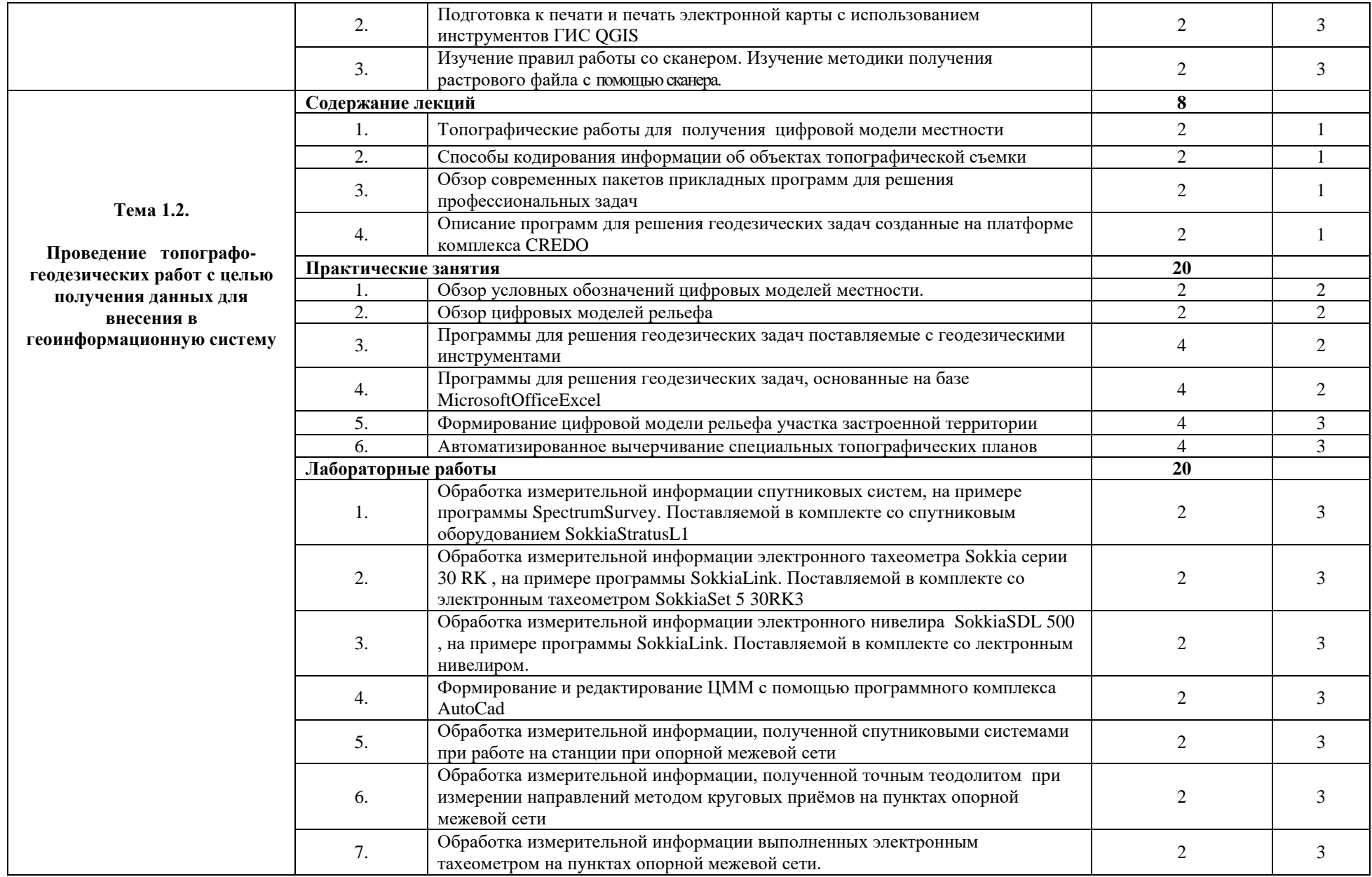

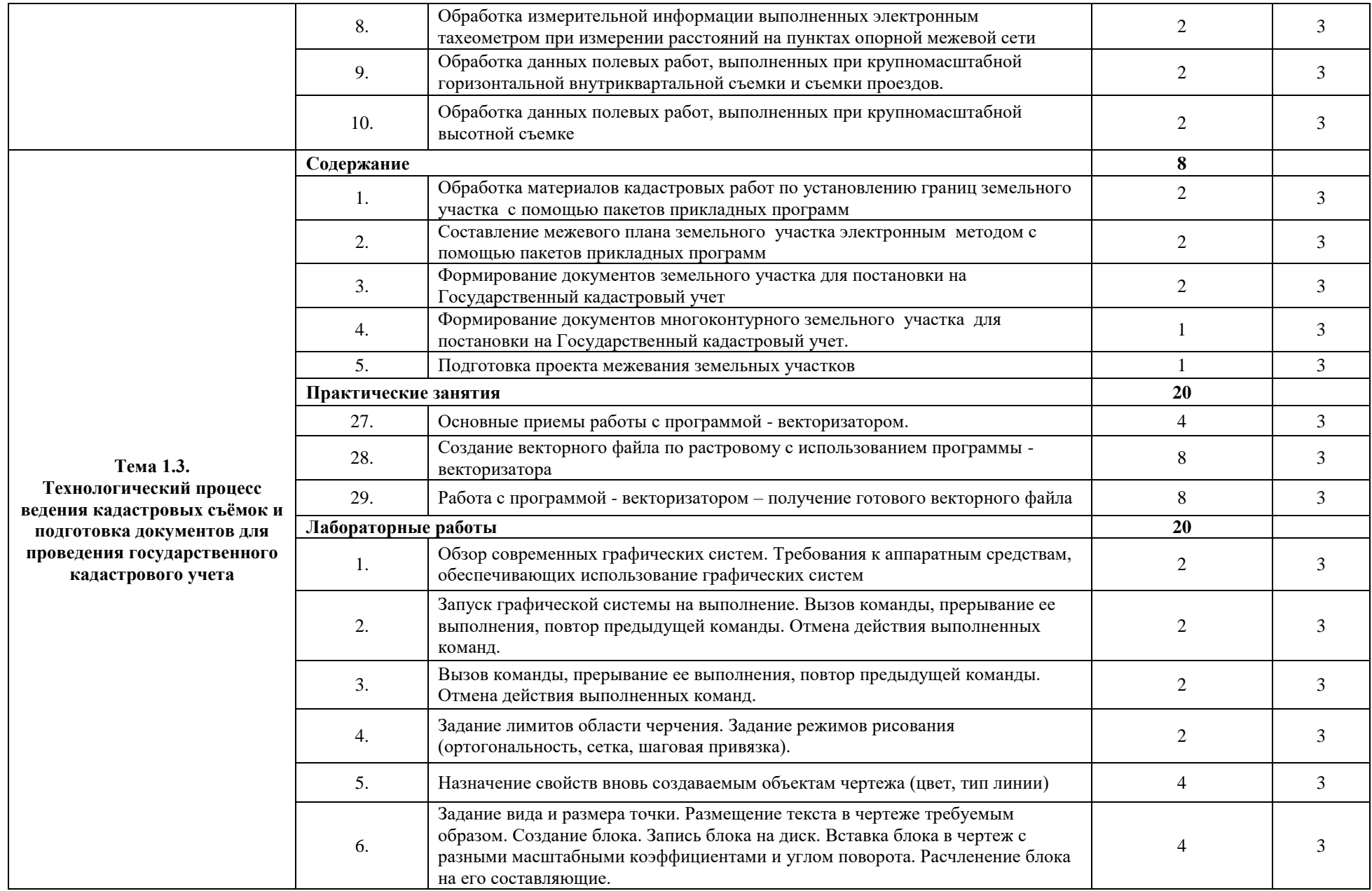

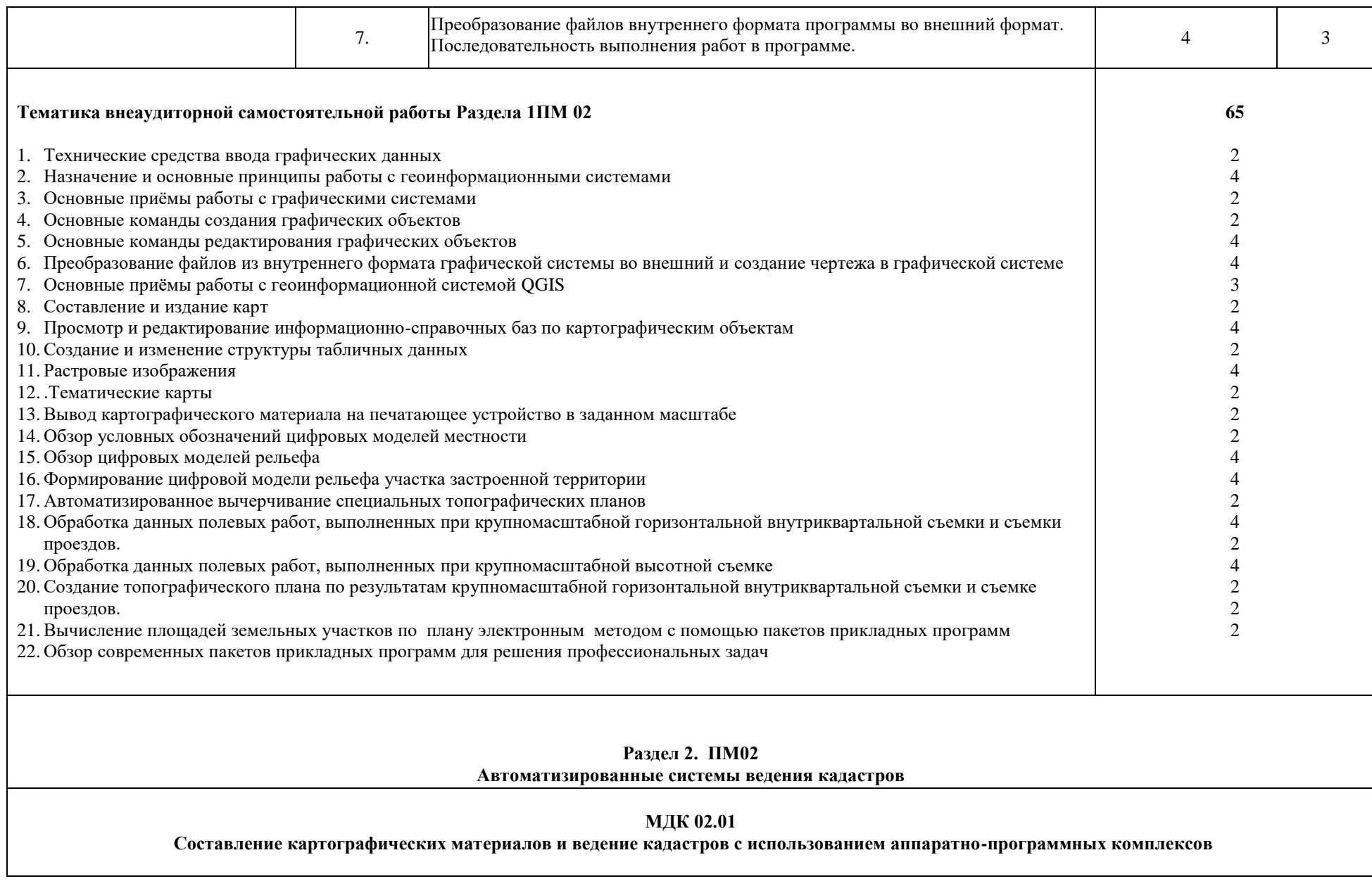

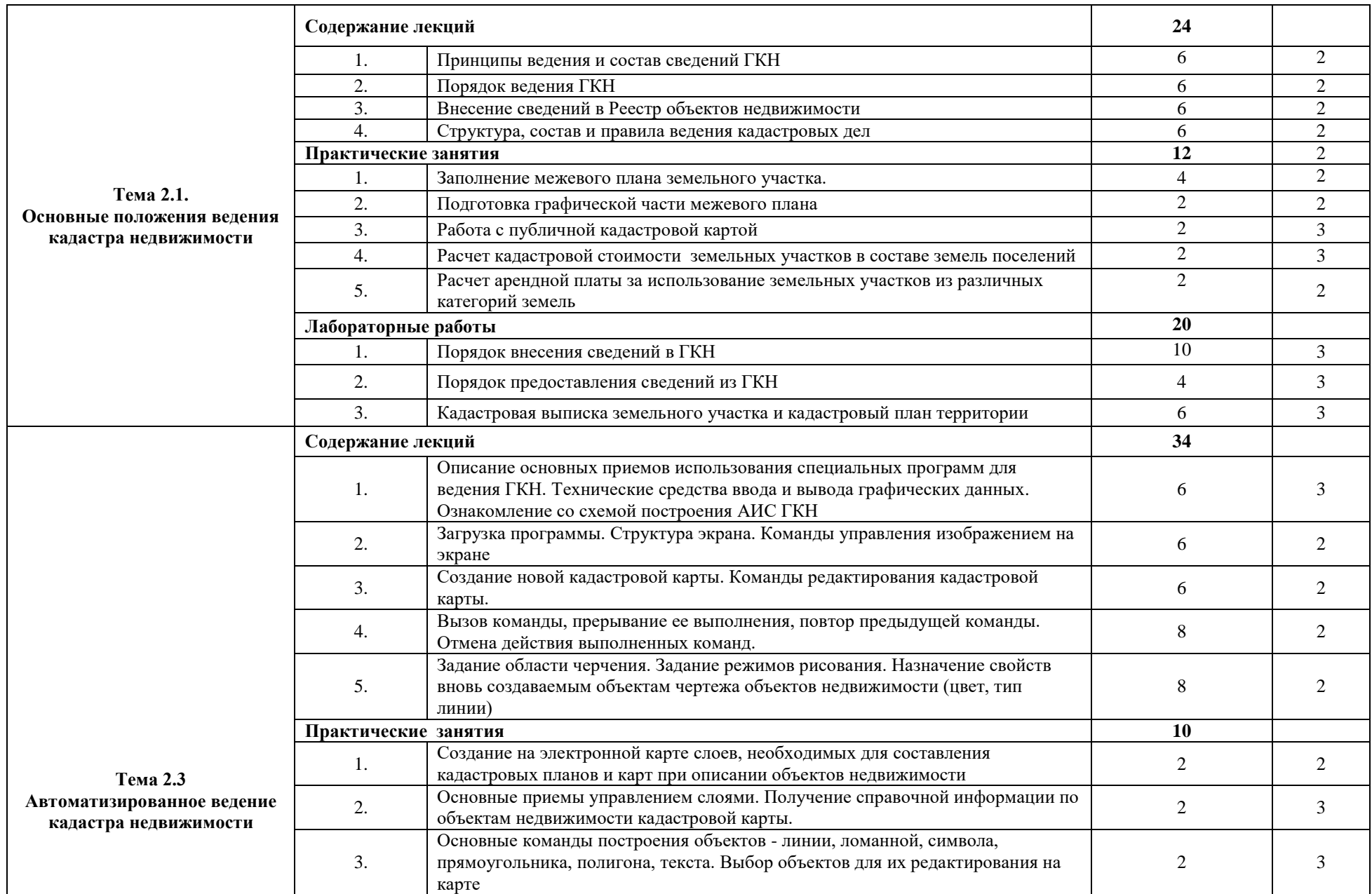

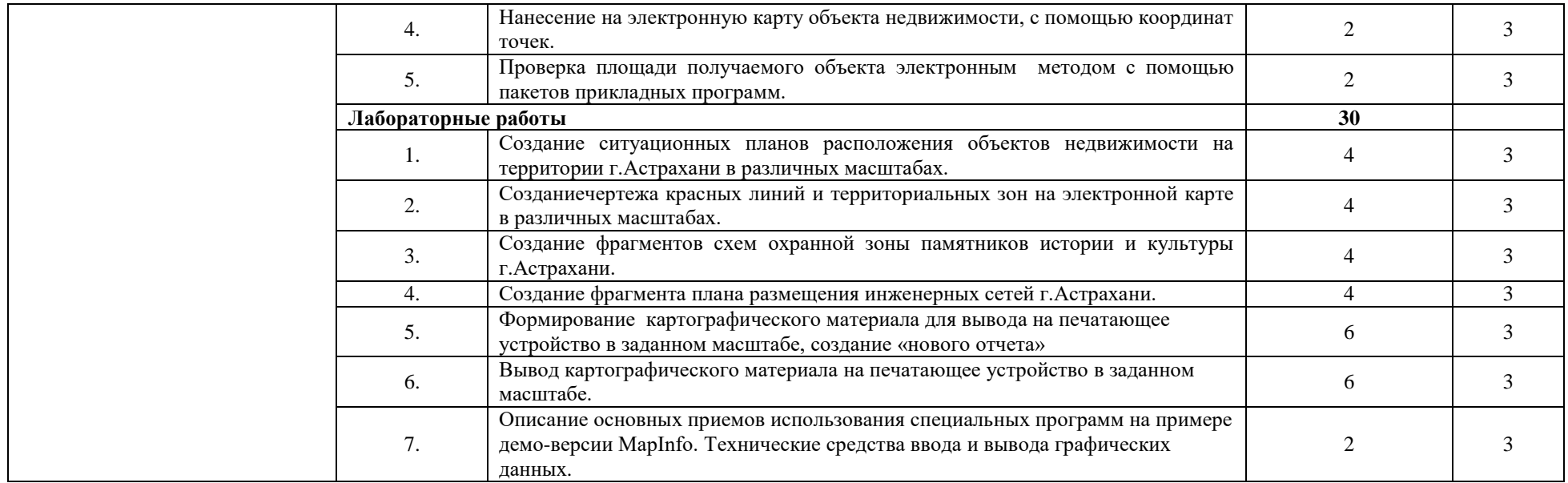

#### **Курсовой проект - «Подготовка межевого плана земельного участка в электронном виде» 20**

# **Тематика внеаудиторной самостоятельной работы Раздела 2 ПМ 02 <sup>70</sup>**

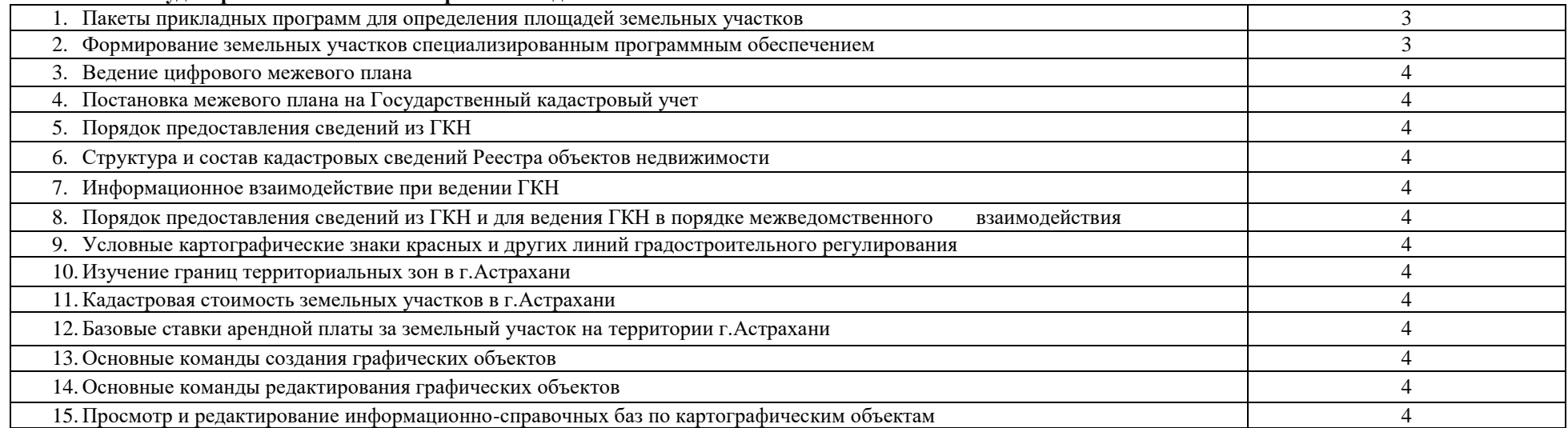

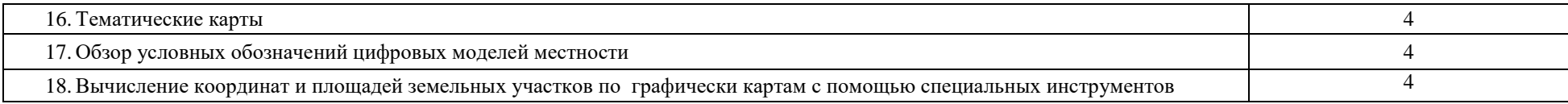

Для характеристики уровня освоения учебного материала используются следующие обозначения:

- 1 ознакомительный (узнавание ранее изученных объектов, свойств);
- 2 репродуктивный (выполнение деятельности по образцу, инструкции или под руководством);
- 3 продуктивный (планирование и самостоятельное выполнение деятельности, решение проблемных задач).

# **3.3. Содержание учебной практики получения первичных навыков специальности по профессиональному модулю ПМ 02 «Составление картографических материалов и ведение кадастров с применением компьютерных технологий»**

### **Учебная практика 02.01 «Применение ГИС при составлении топографических и кадастровых планов»**

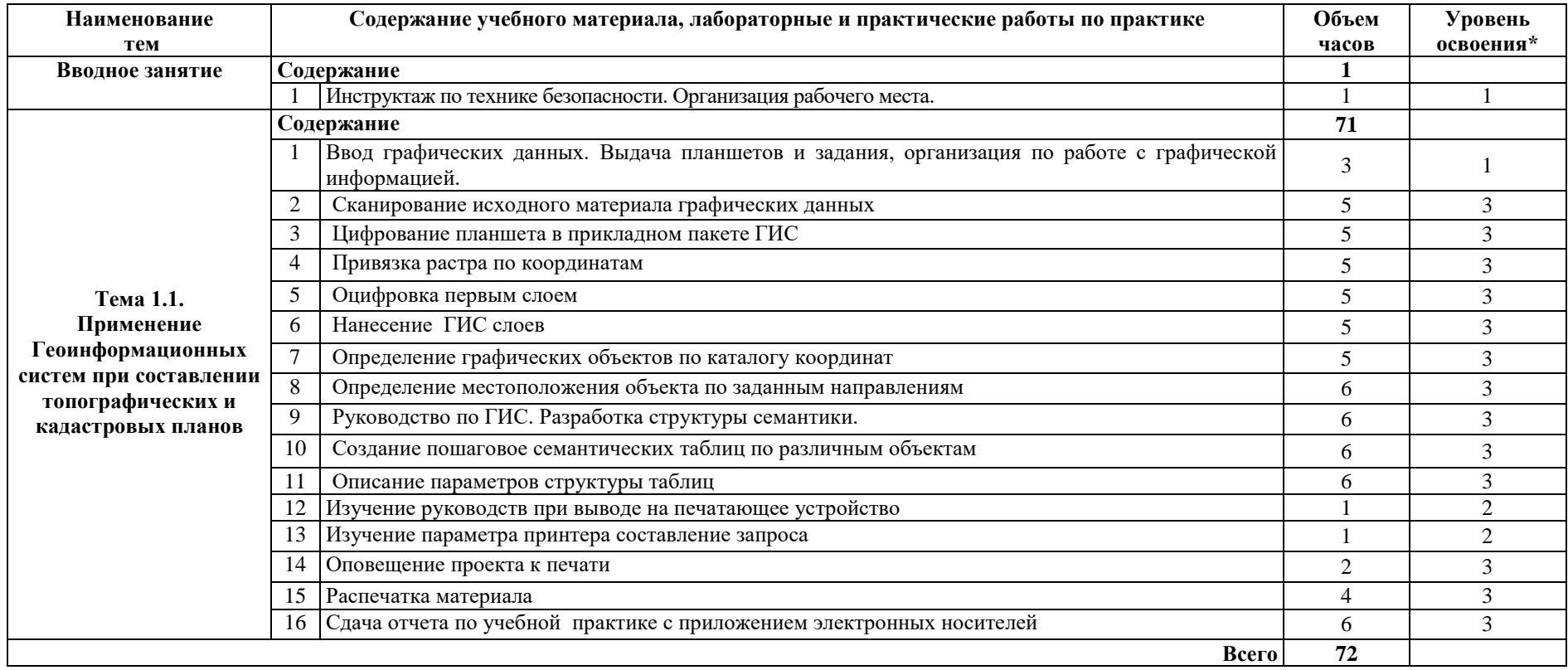

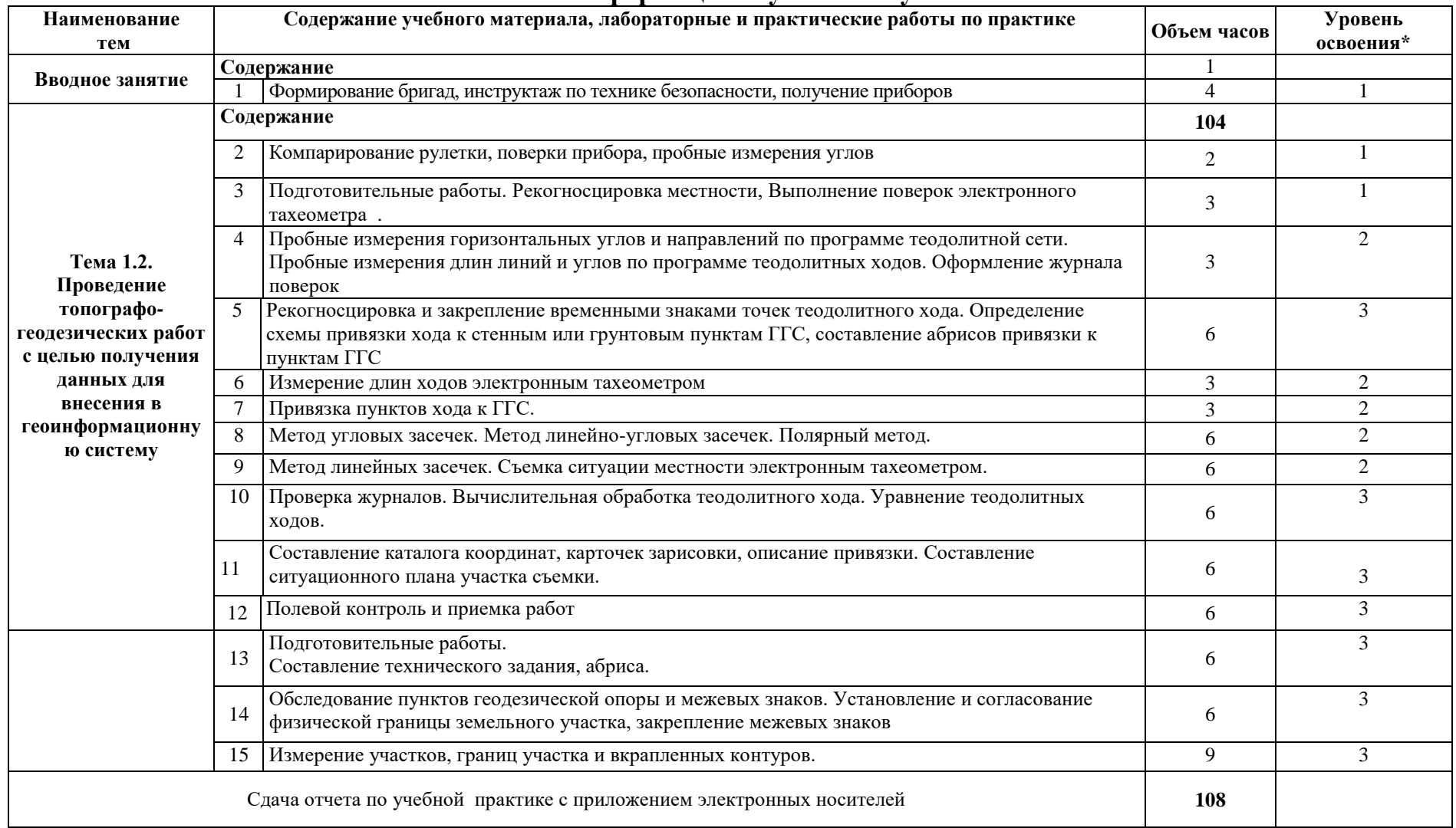

### **Учебная практика 02.02 «Проведение топографо-геодезических работ с целью получения данных для внесения в геоинформационную систему»**

### **4. УСЛОВИЯ РЕАЛИЗАЦИИ ПРОФЕССИОНАЛЬНОГО МОДУЛЯ**

#### **4.1. Требования к минимальному материально-техническому обеспечению**

Корпус10,литерВ, кабинет № 206, лаборатория геодезии и прикладной фотограмметрии для проведения практических и лекционных занятий, групповых и индивидуальных консультаций, текущего контроля и промежуточной аттестации, 28посадочных мест, S=67,4 м<sup>2</sup>, комплект учебной мебели, комплект учебно-наглядных пособий.

Корпус10, литер Е,кабинет№ 302 информатики для проведения самостоятельной работы ( компьютерный класс). 20посадочных мест, S= 67,4 кв.м., комплект учебной мебели, комплект учебно-наглядных пособий и презентационных материалов, компьютеры в комплекте AMD Athlonмонит. АСЕR AL1916WDs-6 шт, ПЭВМ Forum Sempron-3.0 Монитор Samsung 794 МВ 26089 -6 шт, ПК IC 2.53D, монитор Philips107Т60-3шт.

Геодезический полигон для проведения учебной практики и практических занятий по адресу г. Астрахань, ул. Магистральная,18. Геодезический полигон ( S =2400 кв.м.) включает следующие основные элементы:

- сеть базисных пунктов,
- сеть пунктов микротриангуляции,
- нивелирный полигон,

контрольно-поверочную сеть для поверки дальномерных приборов.

#### **4.2. Информационное обеспечение обучения**

#### **Учебно-методическая документация:**

- 1. Учебно-методические комплексы по разделам и темам профессионального модуля.
- 3. Методические рекомендации для самостоятельной работы студентов по профессиональному модулю.
- 2. Сборник тестовых заданий по разделам модуля.
- 3. Сборник ситуационных задач по разделам модуля.
- 4. Материалы для промежуточной аттестации студентов и государственной (итоговой) аттестации выпускников по специальности **21.02.06**

# **Перечень рекомендуемых учебных изданий, Интернет-ресурсов, дополнительной литературы:**

### **Основные источники**:

- 1. М.И. Киселев, Д.Ш. Михелев «Геодезия» учебник, М: Издательский Центр «Академия», 2014 г.
- 2. В.С. Кусов «Основы геодезии, картографии и космоаэросъемки», М: издательский центр «Академия», 2012 г.
- 3. Е.В. Золотова, Р.Н. Скогорев «Геодезия с основами кадастра», М: Академический проект, 2015 г.

### **Нормативные акты:**

1. Конституция Российской Федерации

- 2. Земельный кодекс Российской Федерации
- 3. Градостроительный кодекс Российской Федерации
- 4. Жилищный кодекс Российской Федерации
- 5. Гражданский кодекс Российской Федерации (выдержки)
- 6. Лесной кодекс Российской Федерации
- 7. Трудовой кодекс Российской Федерации (выдержки)

8. Указ Президента Российской Федерации от 17.05.2007 № 638 «Об использовании глобальной навигационной спутниковой системы ГЛОНАСС в интересах социально-экономического развития Российской Федерации

### **Журналы:**

- Журнал «Информационный бюллетень ГИС-Ассоциации»
- Журнал "ГЕОДЕЗИЯ И АЭРОФОТОСЪЕМКА"

– Журнал "Автоматизированные технологии изысканий и проектирования"

– Журнал " Землеустройство. Геоинжинеринг. Кадастровый учет "

### **Интернет-ресурсы:**

1. Сайт ГИС-Ассоциации, http://gisa.ru/

- 2. Электронно-библиотечная система IPRbooks www.iprbookshop.ru/
- 3. Геоинформационные системы, http://www.dataplus.ru/

4. Академия САПР и ГИС, http://www.cadacademy.ru/

**5.** Нижегородские Географические Информационные Системы и технологии, http://www.gis.nnov.ru/

6. Информационный сервер объединённого научного совета по проблемам геоинформатики,http://www.scgis.ru/

7. Геоинформационные системы, http://www.gisok.spb.ru/

8. Санкт-Петербургский Университет, факультет географии и геоэкологии, <http://www.geospbru/index.html>

**4.3. Общие требования к организации образовательного процесса**

Программа профессионального модуля «**Составление картографических материалов и ведение кадастров с применением компьютерных технологий**» реализуется в течение2-го семестра 2 курса, 1и 2 го семестра 3 курса, 1 и 2-го семестра 4 курса обучения.

Организация учебного процесса и преподавание профессионального модуля в современных условиях должны основываться на инновационных психолого-педагогических подходах и технологиях, направленных на повышение эффективности преподавания и качества подготовки обучающихся.

Освоению данного модуля должны предшествовать дисциплины из общего гуманитарного и социально-экономического, математического и естественнонаучного, профессионального циклов, таких как*:* «Русский язык и культура речи», «Математика», «Статистика», «Информационные технологии в профессиональной деятельности», «Правовое обеспечение профессиональной деятельности», «Геологии и геоморфологии», «Экономика организации».

В процессе обучения студентов основными формами являются: аудиторные занятия, включающие лекции и практические занятия, а так же самостоятельная работа обучающегося. Тематика лекций и практических занятий соответствует содержанию программы профессионального модуля.

Для успешного освоения профессионального модуля «**Составление картографических материалов и ведение кадастров с применением** 

20

**компьютерных технологий**» каждый студент обеспечивается учебнометодическими материалами (тематическими планами семинаров и практических занятий, учебно-методической литературой, типовыми тестовыми заданиями, ситуационными задачами, заданиями и рекомендациями по самостоятельной работе), программного обеспечения профессиональной деятельности.

Лекции формируют у студентов системное представление об изучаемых разделах профессионального модуля, обеспечивают усвоение ими основных дидактических единиц, готовность к восприятию профессиональных технологий и инноваций, а также способствуют развитию интеллектуальных способностей.

Практические занятия обеспечивают приобретение и закрепление необходимых навыков и умений, формирование профессиональных компетенций, готовность к самостоятельной и индивидуальной работе, принятию ответственных решений в рамках профессиональной компетенции.

Самостоятельная работа студентов проводится вне аудиторных часов, составляет 1/3 от общей трудоемкости междисциплинарного комплекса. Самостоятельная работа включает в себя работу с литературой, подготовку рефератов по выбранной теме, проведение исследований по курсовой работе, отработку практических умений, и способствует развитию познавательной активности, творческого мышления обучающихся, прививает навыки самостоятельного поиска информации, а также формирует способность и готовность к самосовершенствованию, самореализации и творческой адаптации, формированию общих компетенций.

Оценка теоретических и практических знаний студентов осуществляется с помощью тестового контроля, решения ситуационных задач, оценки практических умений. Материалы профессионального модуля «Топографогеодезические работы, по созданию геодезической и картографической основ кадастров», включаются в государственную (итоговую) аттестацию по специальности 21.02.06 Информационные системы обеспечения

21

градостроительной деятельности, базовый уровень среднего профессионального образования.

Учебную практику рекомендуется проводить рассредоточено, чередуясь с теоретическими занятиями в рамках профессионального модуля или непрерывным циклом. Учебная практика проводится в специализированных кабинетах и на геодезическом полигоне. Учебная практика проходит под руководством преподавателей, осуществляющих преподавание междисциплинарного курса профессионального модуля.

#### **4.4. Кадровое обеспечение образовательного процесса**

Требования к квалификации педагогических кадров, обеспечивающих обучение по междисциплинарному курсу:

– наличие высшего образования технического и гуманитарного профиля;

– опыт работы в организациях, выполняющих кадастровые работы не менее 3 лет;

Требования к квалификации педагогических кадров, осуществляющих руководство практикой:

– наличие высшего образования технического и гуманитарного профиля;

– опыт работы в организациях, выполняющих кадастровые работы не менее 5 лет;

# **5. КОНТРОЛЬ И ОЦЕНКА РЕЗУЛЬТАТОВ ОСВОЕНИЯ ПРОФЕССИОНАЛЬНОГО МОДУЛЯ (ВИДА ПРОФЕССИОНАЛЬНОЙ ДЕЯТЕЛЬНОСТИ)**

### **5.1 Контроль и оценка результатов освоения профессиональных**

#### **компетенций**

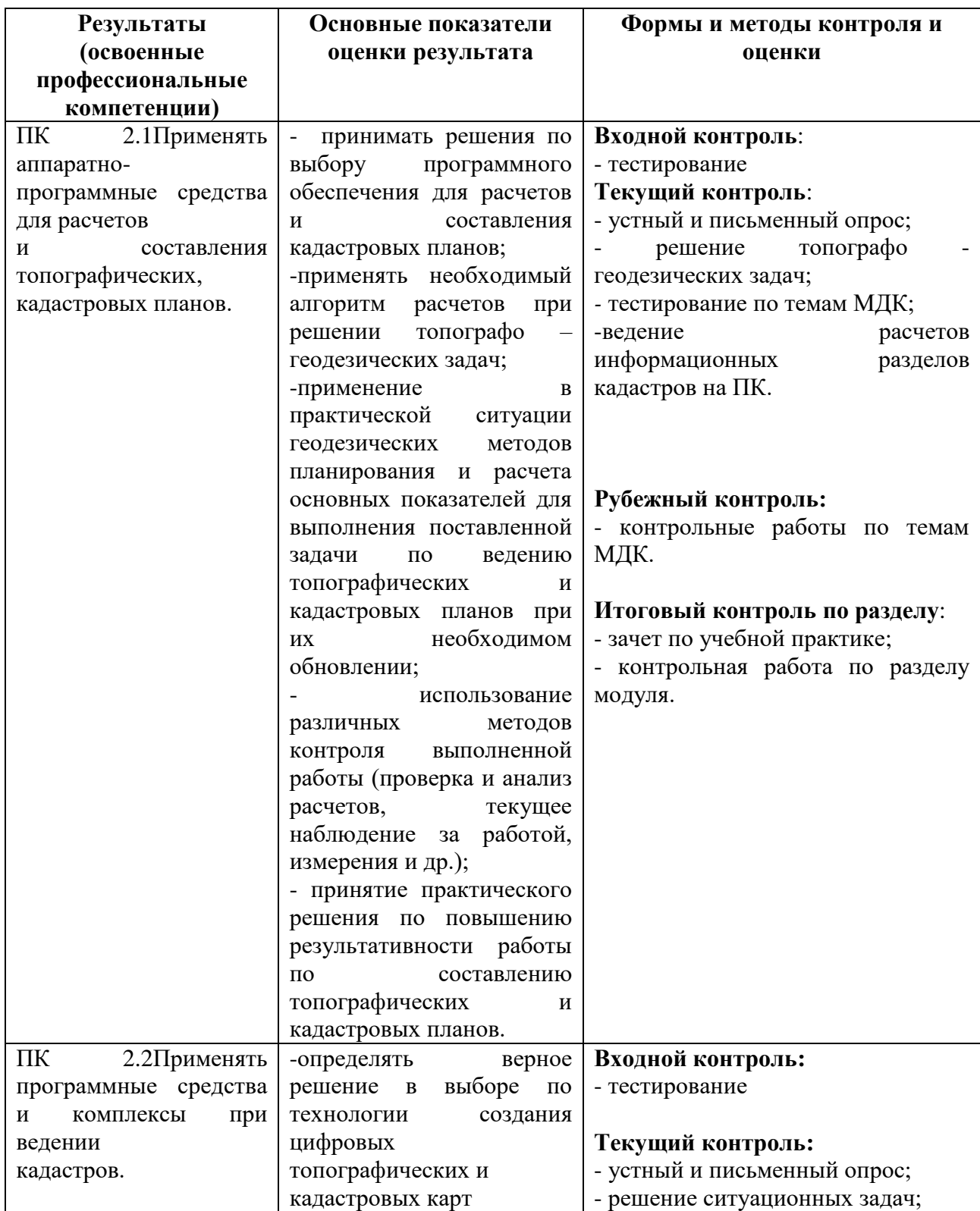

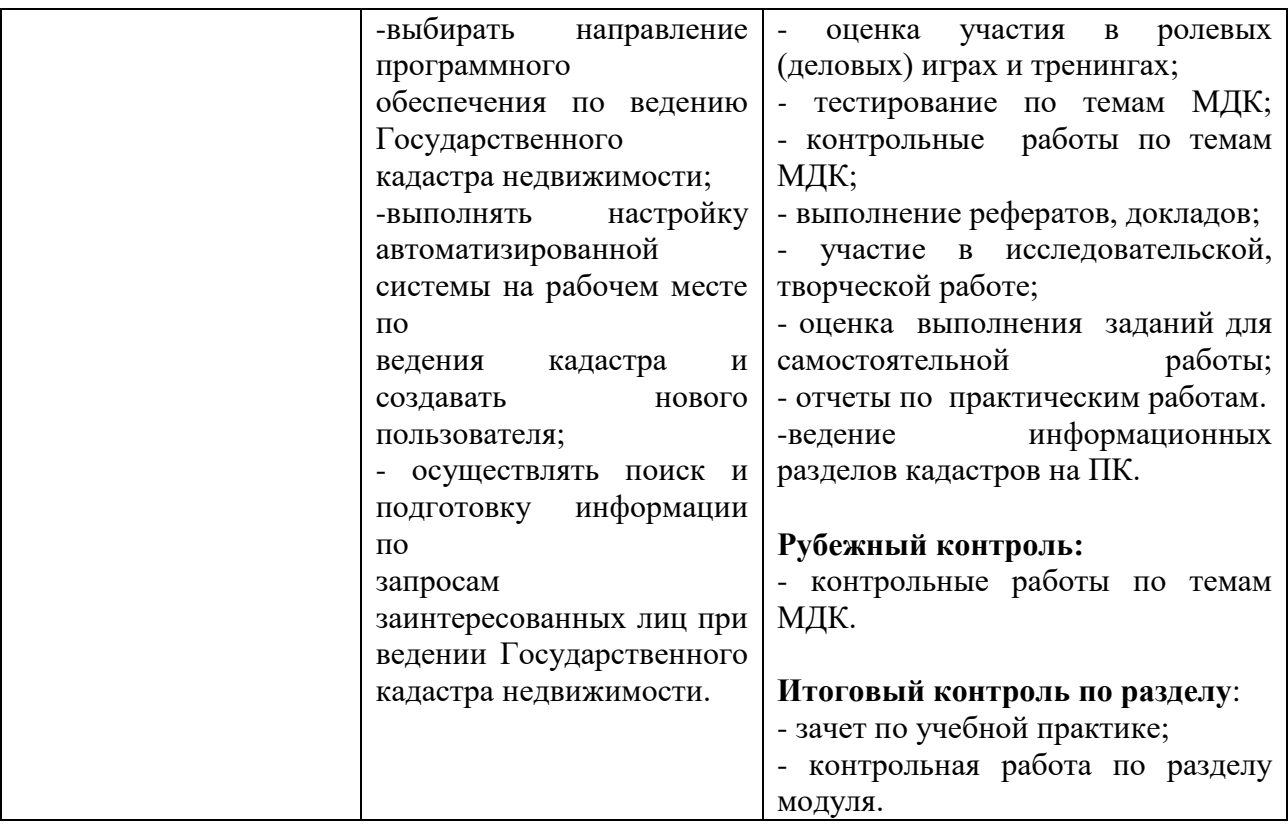

# **5.2 Контроль и оценка результатов освоения общих компетенций**

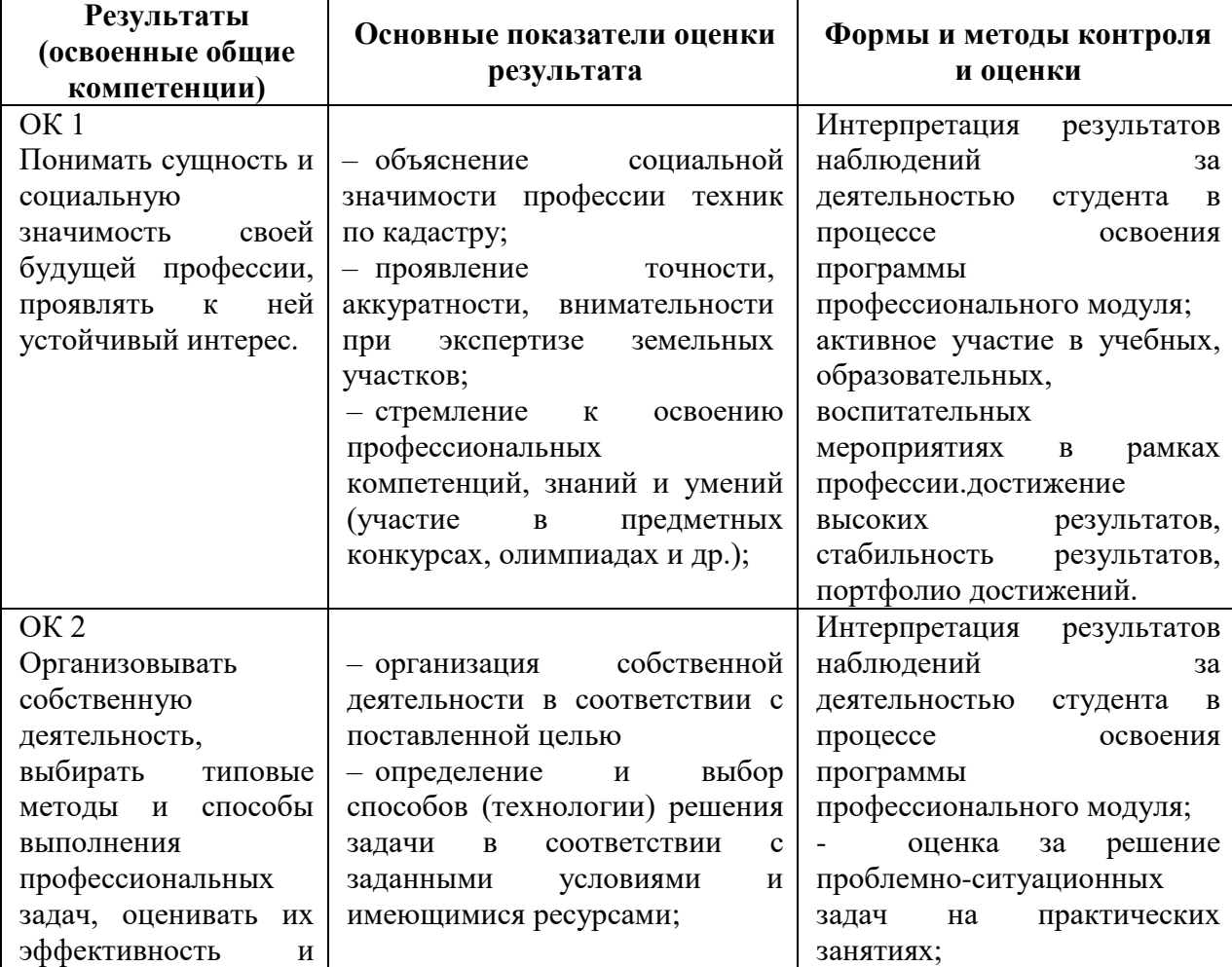

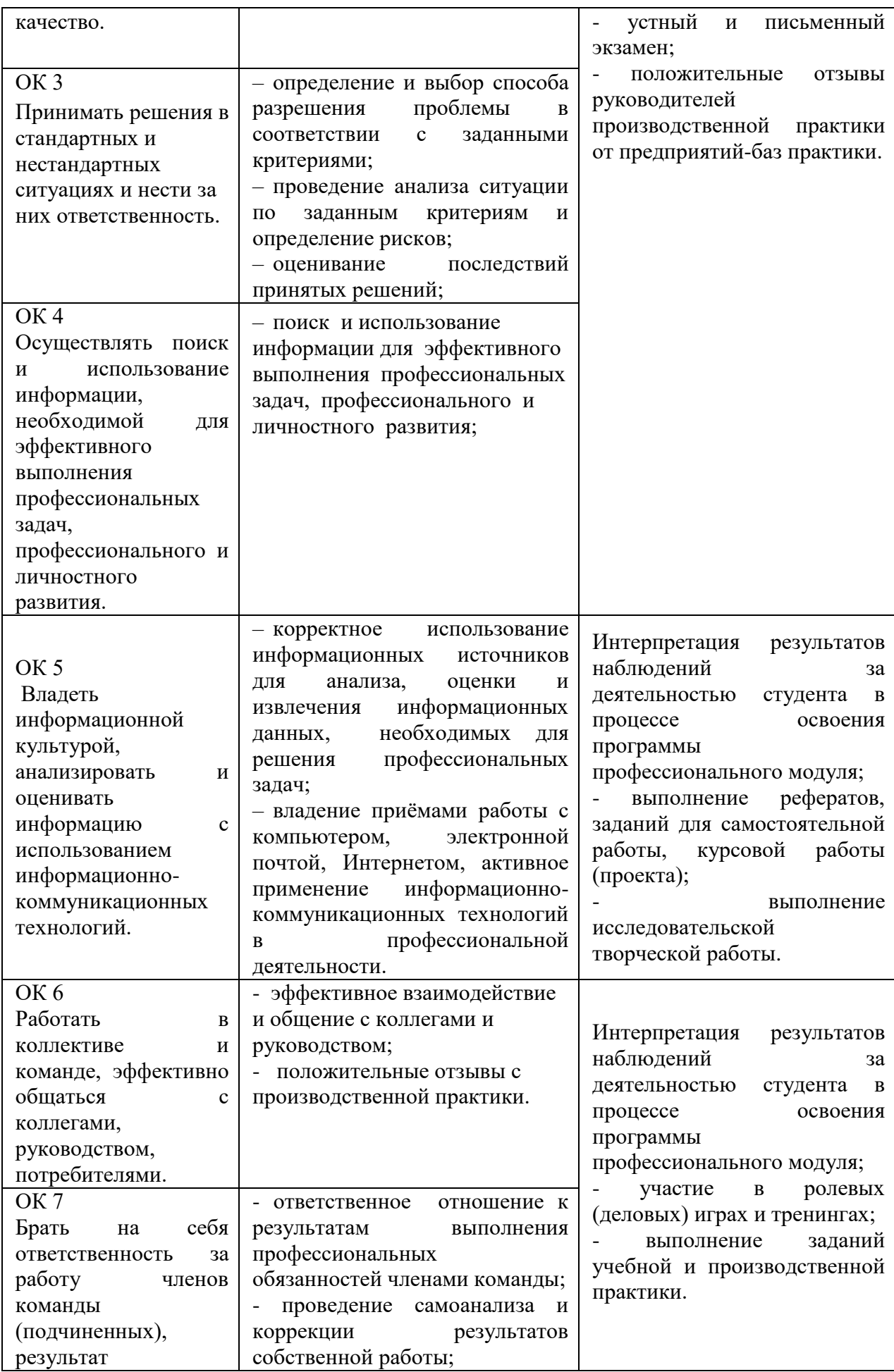

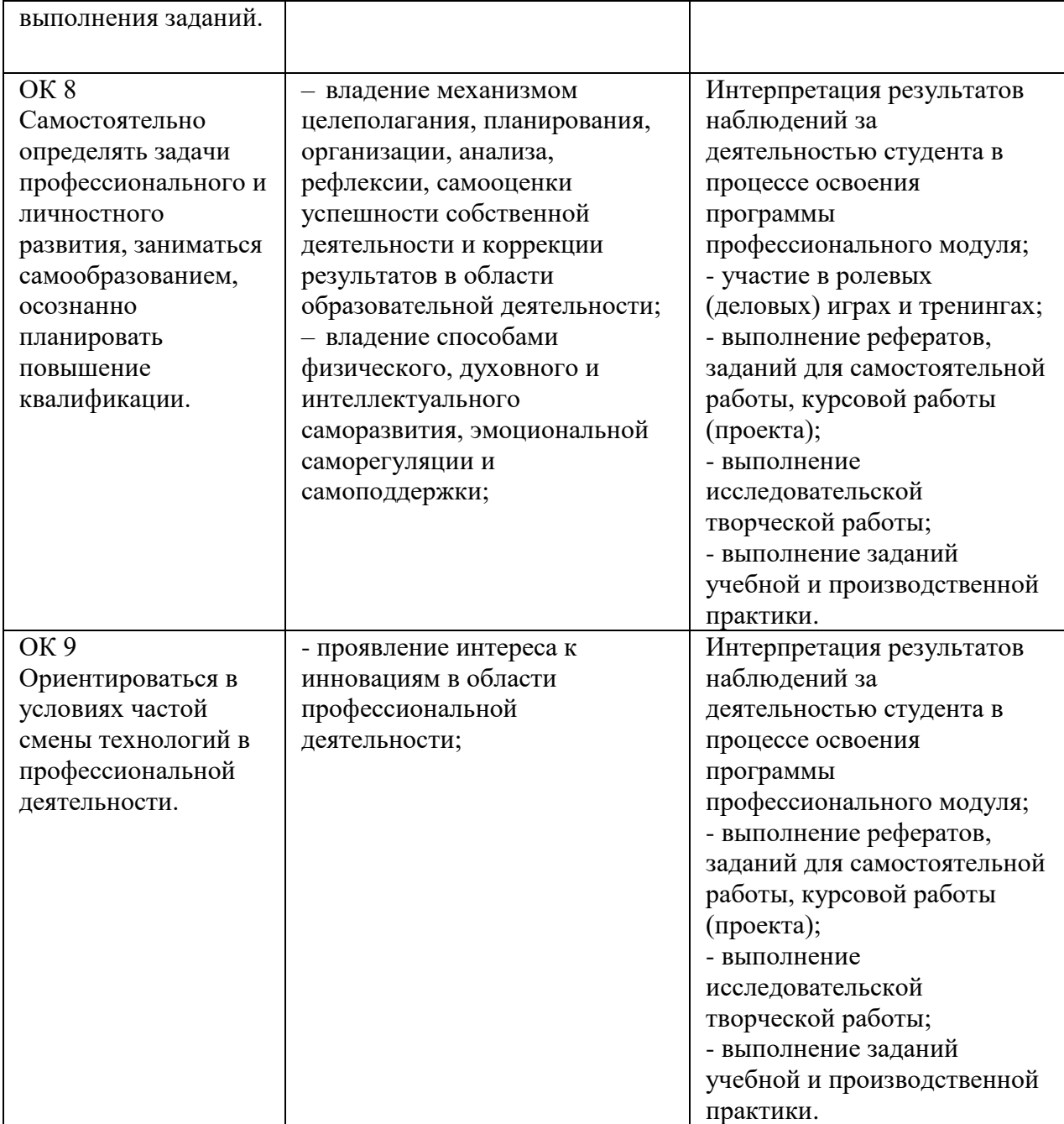